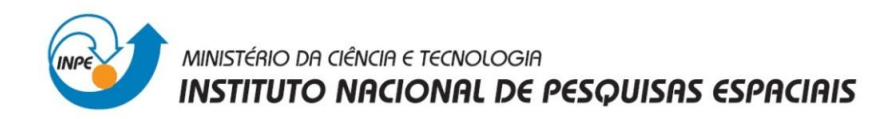

## Introdução ao Geoprocessamento

Relatório – Laboratório 4 (Parte 1)

Álgebra de Mapas

Juliana Mota de Siqueira

## **1. Introdução**

Este relatório apresenta os principais resultados obtidos no Laboratório 3 da disciplina Introdução ao Geoprocessamento, que teve por objetivo apresentar os procedimentos para a geração de Álgebra de Mapas a partir de informações referentes à região de Pinheiros Altos, município de Piranga, Minas Gerais.

Foram analisados dados geológicos e geoquímicos através de expressões algébricas, do tipo numérico, imagem e temático, através da linguagem LEGAL – Linguagem Espacial para Geoprocessamento Algébrico. As principais operações envolveram a geração de mapa ponderado, cruzamento e fatiamento de mapas, aplicação lógica fuzzy e da técnica de suporte à decisão AHP (Processo Analítico Hierárquico). Todos os dados foram analisados no software Spring 4.3.3.

## **2. Descrição da prática**

Primeiramente teores de Cromo e Cobalto foram interpolados por meio da técnica de média ponderada a fim de se gerar uma grade regular. Em seguida, por meio de operações em LEGAL, utilizando a Lógica Fuzzy para as grades numéricas e ponderação (Figura 1), para o mapa geológico, foram geradas superfícies contínuas com valores entre 0 e 1 (Figuras 2 e 3).

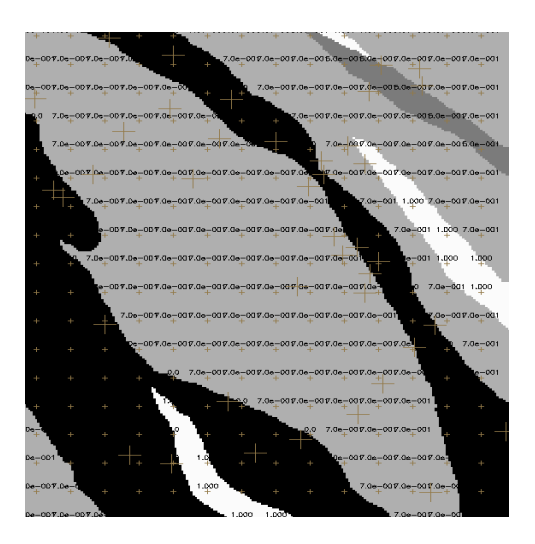

**Figura 1: Geologia ponderada**

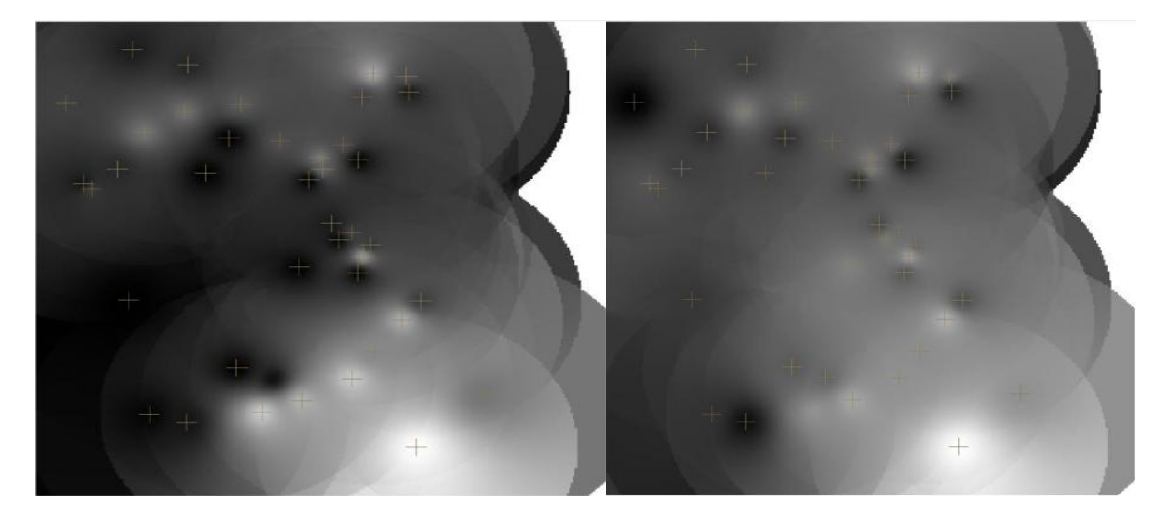

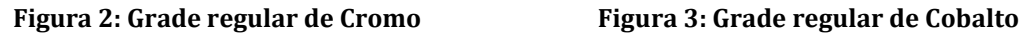

A partir da função fuzzy gama os planos de informação Cromo-fuzzy, Cobalto-fuzzy e geologia ponderada foram cruzados, gerando o mapa da figura 4. Os PI's também foram cruzados a partir da técnica AHP, cujo resultado é apresentado na figura 5. Nessa etapa foram estabelecidos os critérios de cruzamento par a par e os pesos para cada par de cruzamento, em função da importância relativa de cada um deles.

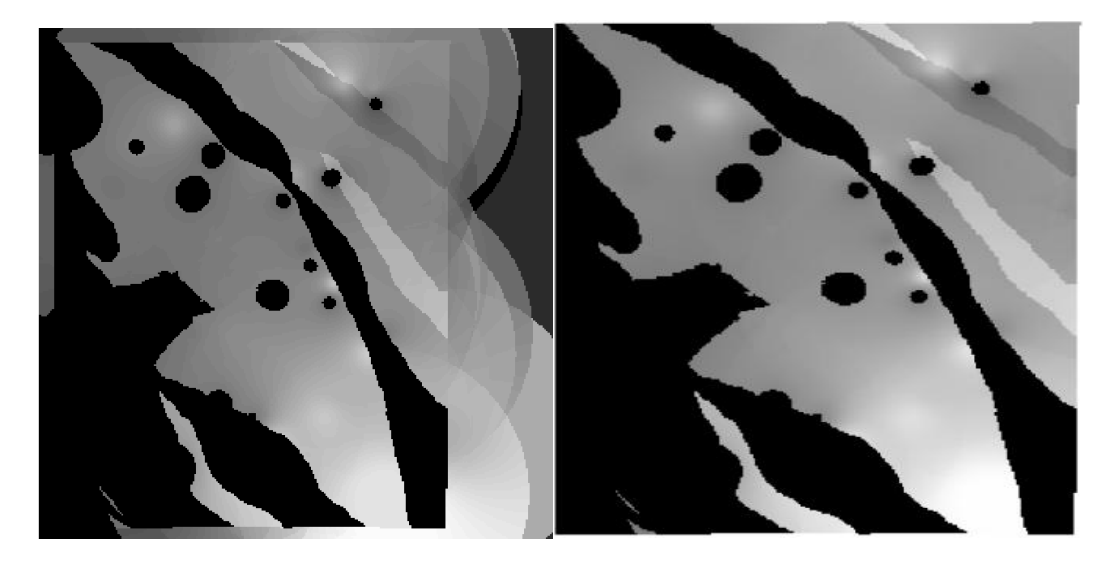

**Figura 4: Resultado da aplicação da função gama Figura 4: Resultado da aplicação da técnica AHP**

Em seguida, a partir dos resultados da aplicação da função gama e da técnica AHP foram gerados os mapas de potencialidade de cromo,a partir do fatiamento com LEGAL (Figuras 5 e 6).

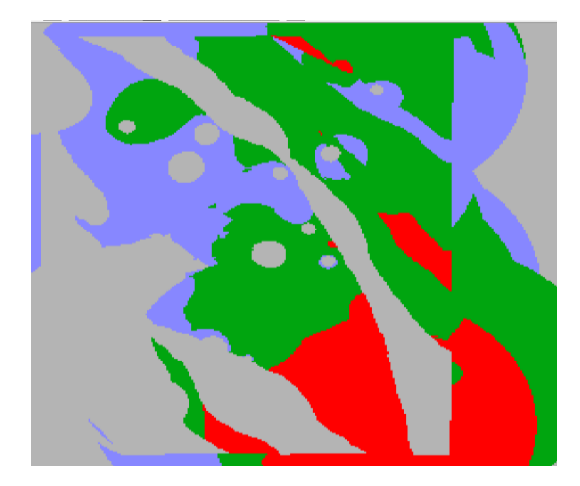

**Figura 5: Mapas de potencialidade de cromo: fatiamento gama-fuzzy**

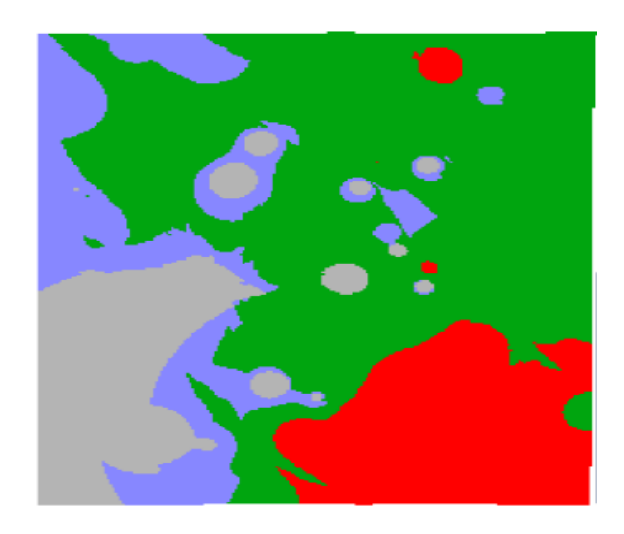

**Figura 6: Mapas de potencialidade de cromo: fatiamento AHP**